# Ancora sulle Classi in C++ e Java

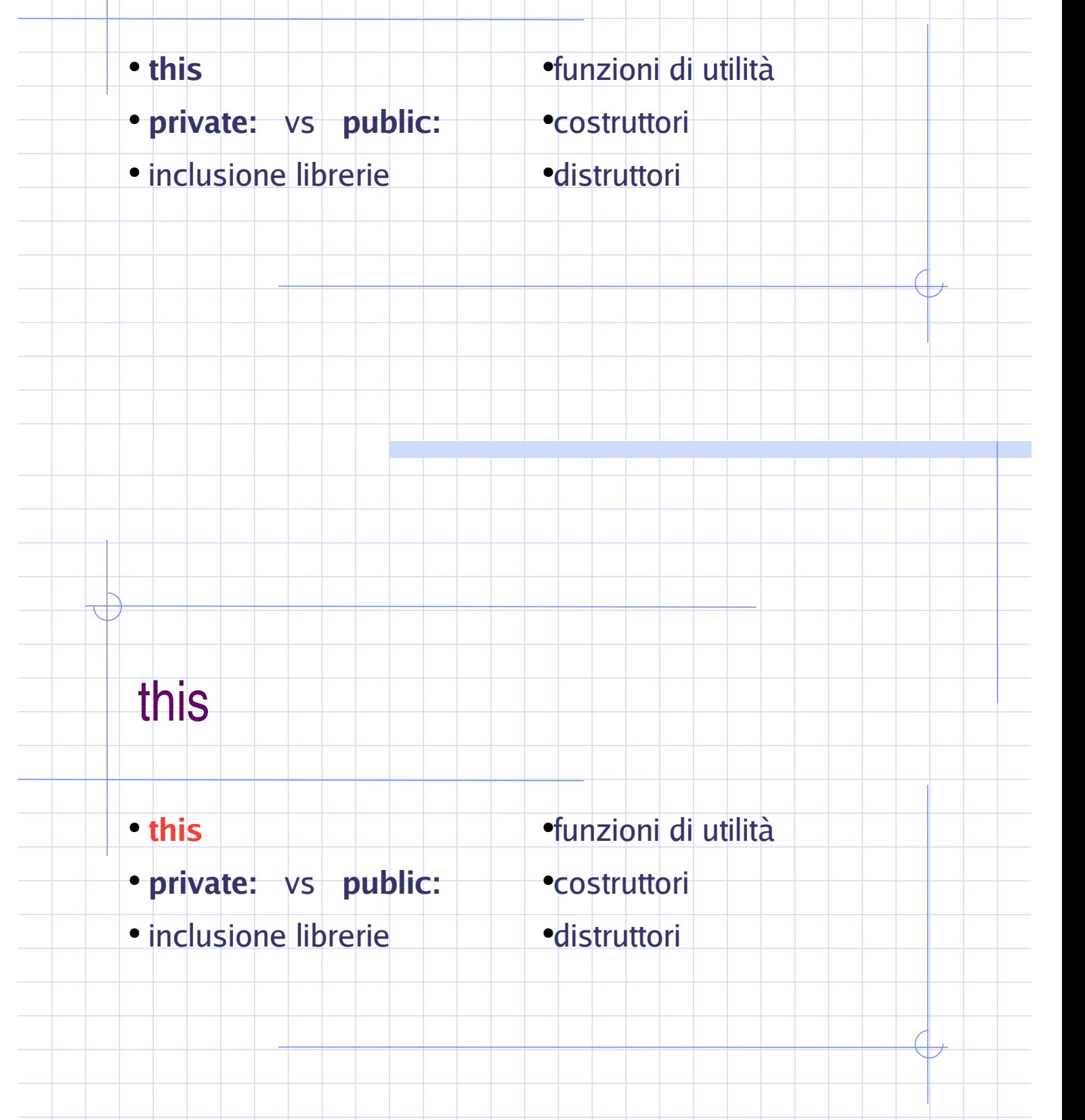

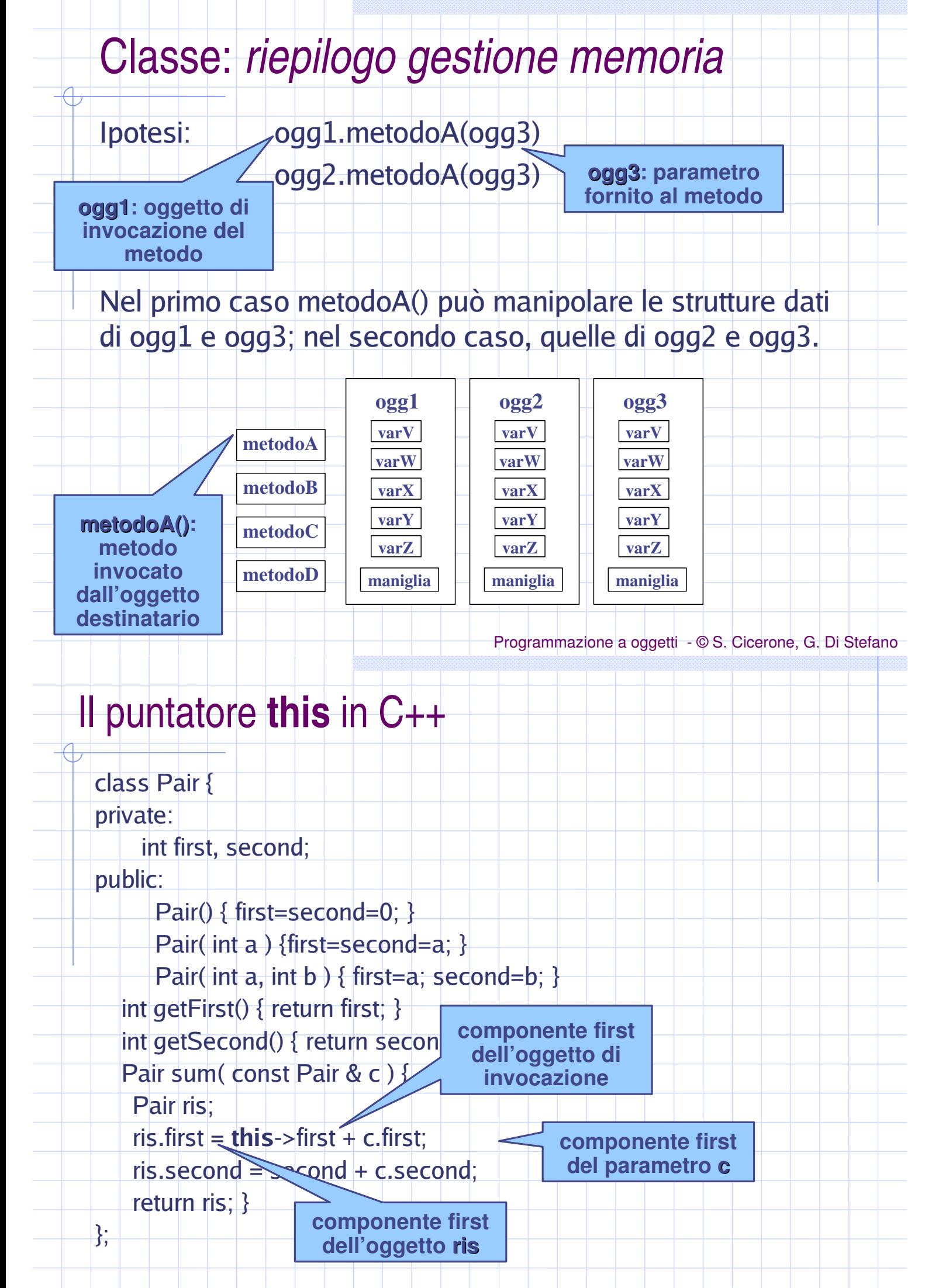

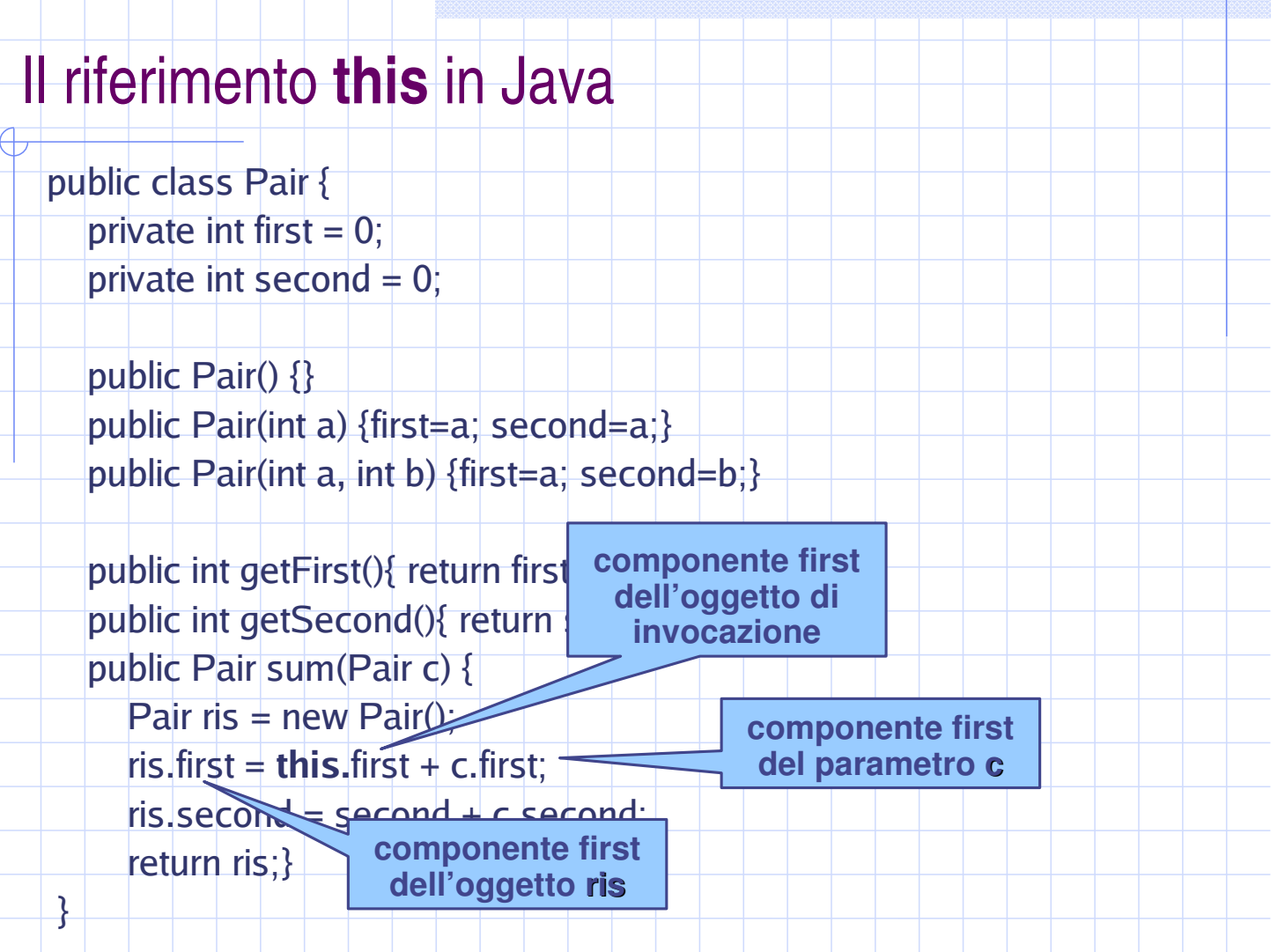

#### Programmazione a oggetti - © S. Cicerone, G. Di Stefano

#### La parola chiave this: definizione

- $\Box$ è un puntatore ad oggetti in C++ e un riferimento in Java □ esiste solo all'interno dell'implementazione dei metodi
- $\Box$  fa riferimento all'oggetto di attivazione, ovvero all'oggetto che ha richiesto l'attivazione del metodo
- $\Box$  Si usa per:
	- accedere alle strutture dell'oggetto di invocazione
	- $\Box$  inviare messaggi all'oggetto di invocazione
	- □ restituire (da parte di un metodo) l'oggetto di invocazione

#### private: vs public:

- •funzioni di utilità • this
- **•costruttori** • private: vs public:
- •distruttori • inclusione librerie

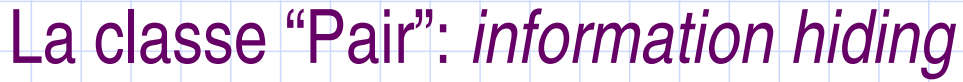

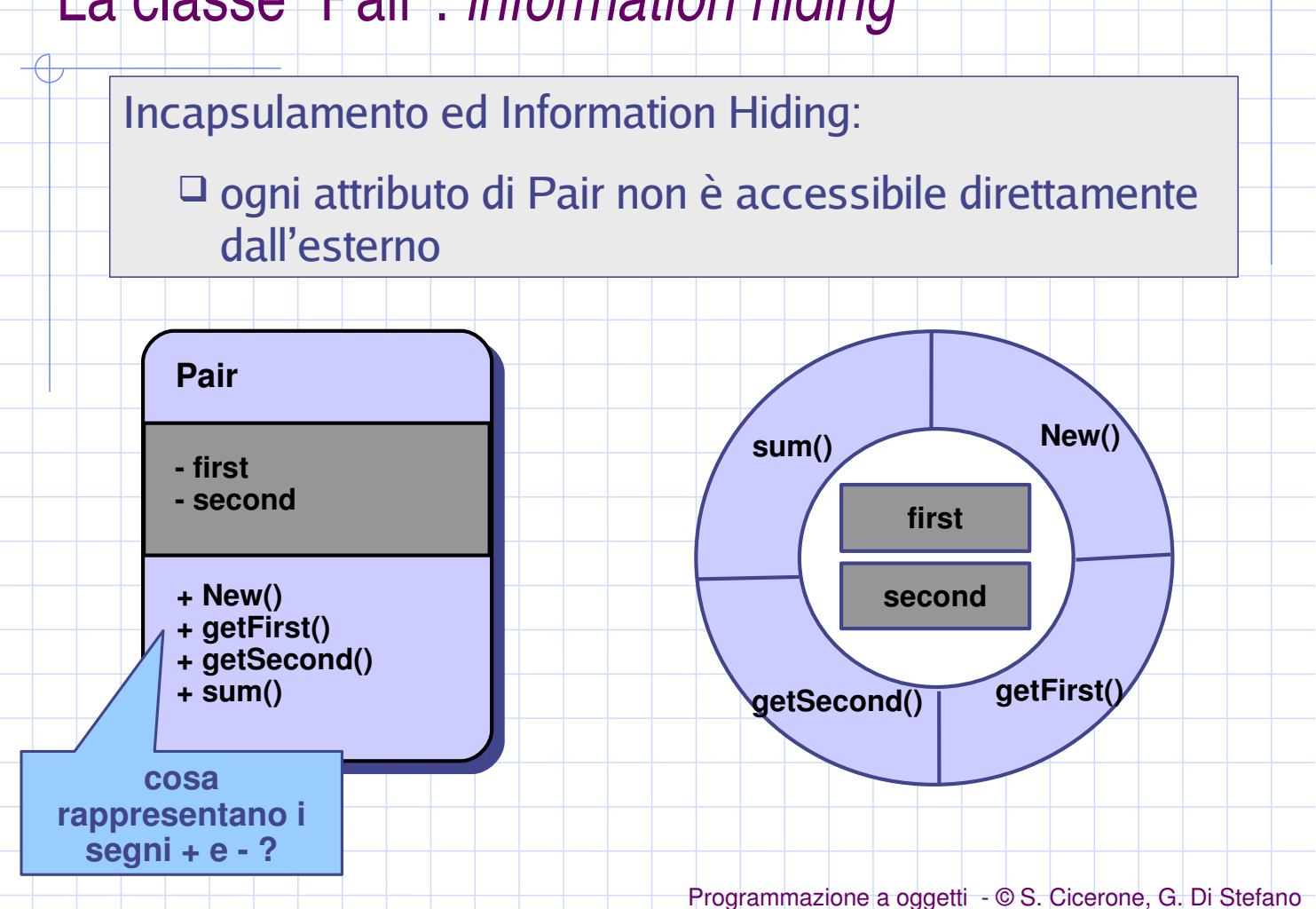

#### La classe "Pair": information hiding parziale

Incapsulamento ed Information Hiding:

□ ogni attributo di Pair non è accessibile direttamente dall'esterno

Incapsulamento ed Information Hiding parziale:

□ l'attributo first è accessibile direttamente dall'esterno senza passare per i metodi!

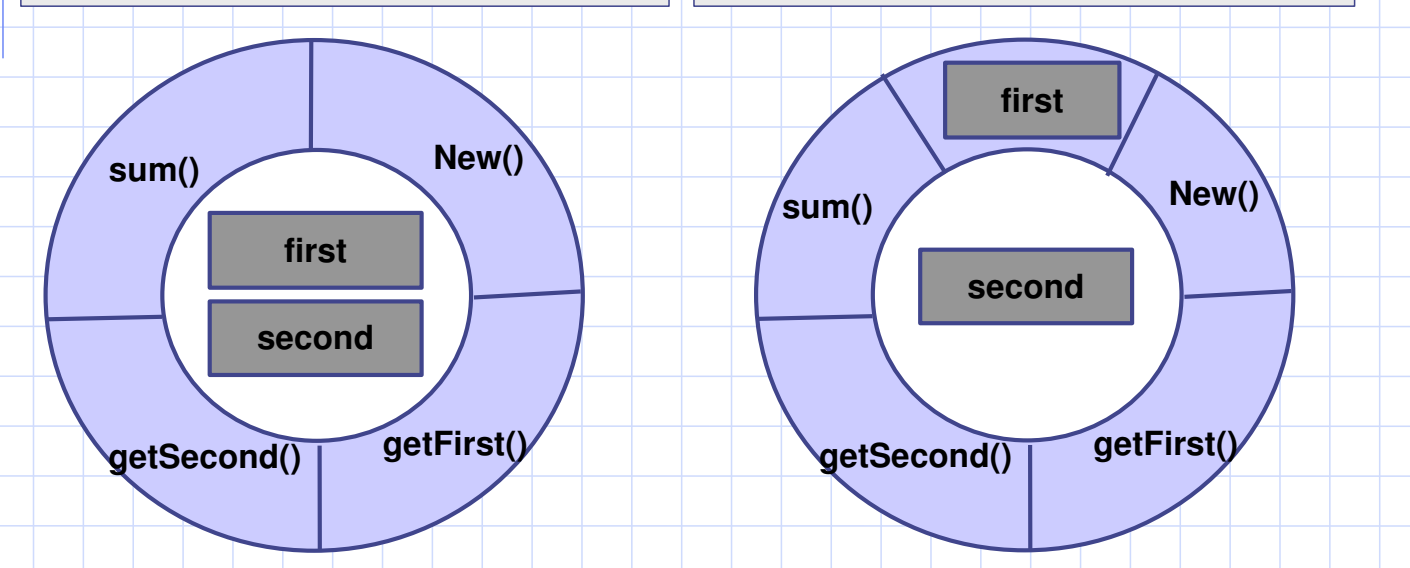

Programmazione a oggetti - © S. Cicerone, G. Di Stefano

#### Information hiding totale <sup>e</sup> parziale: esiste in C++

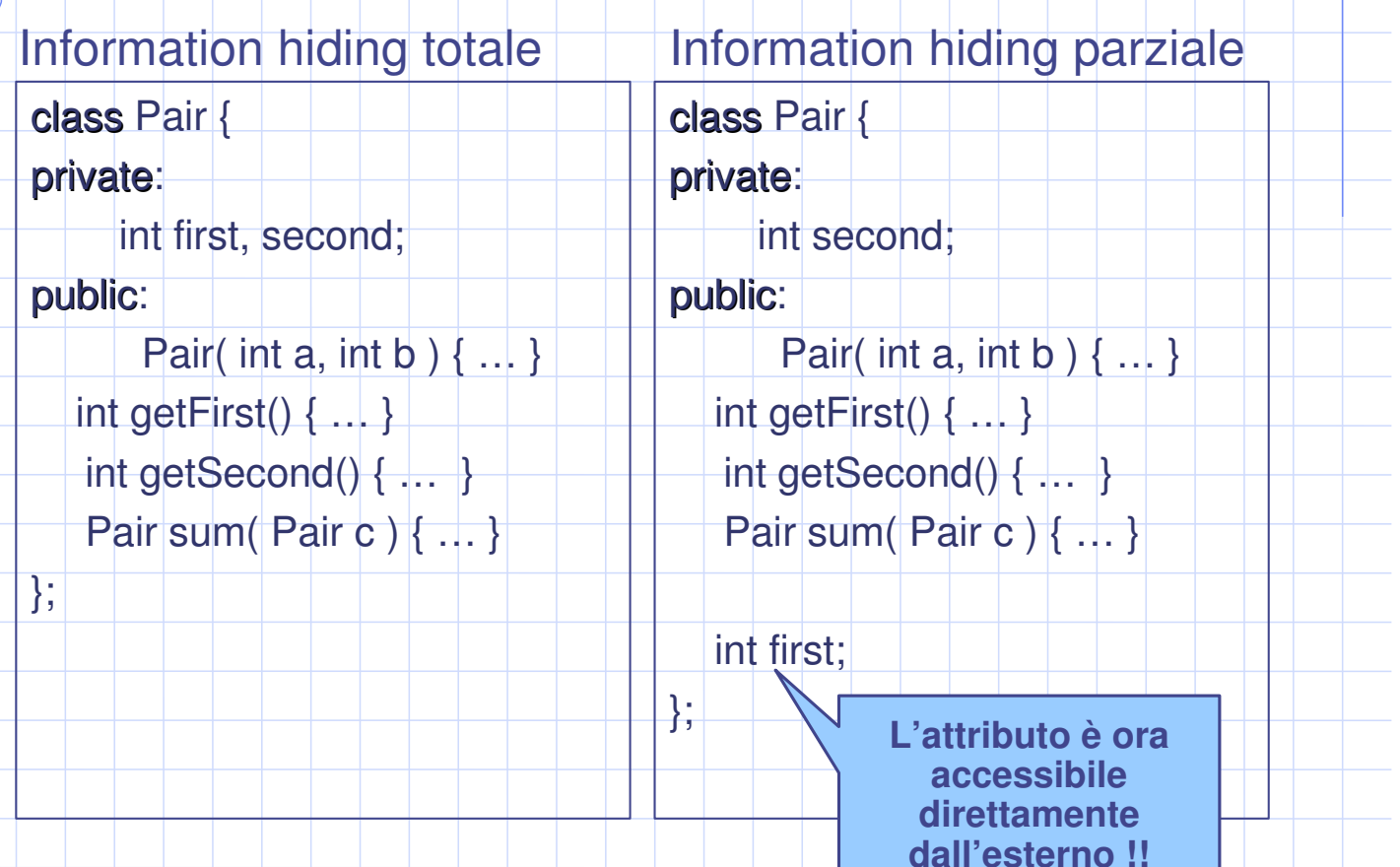

# Information hiding totale <sup>e</sup> parziale: uso

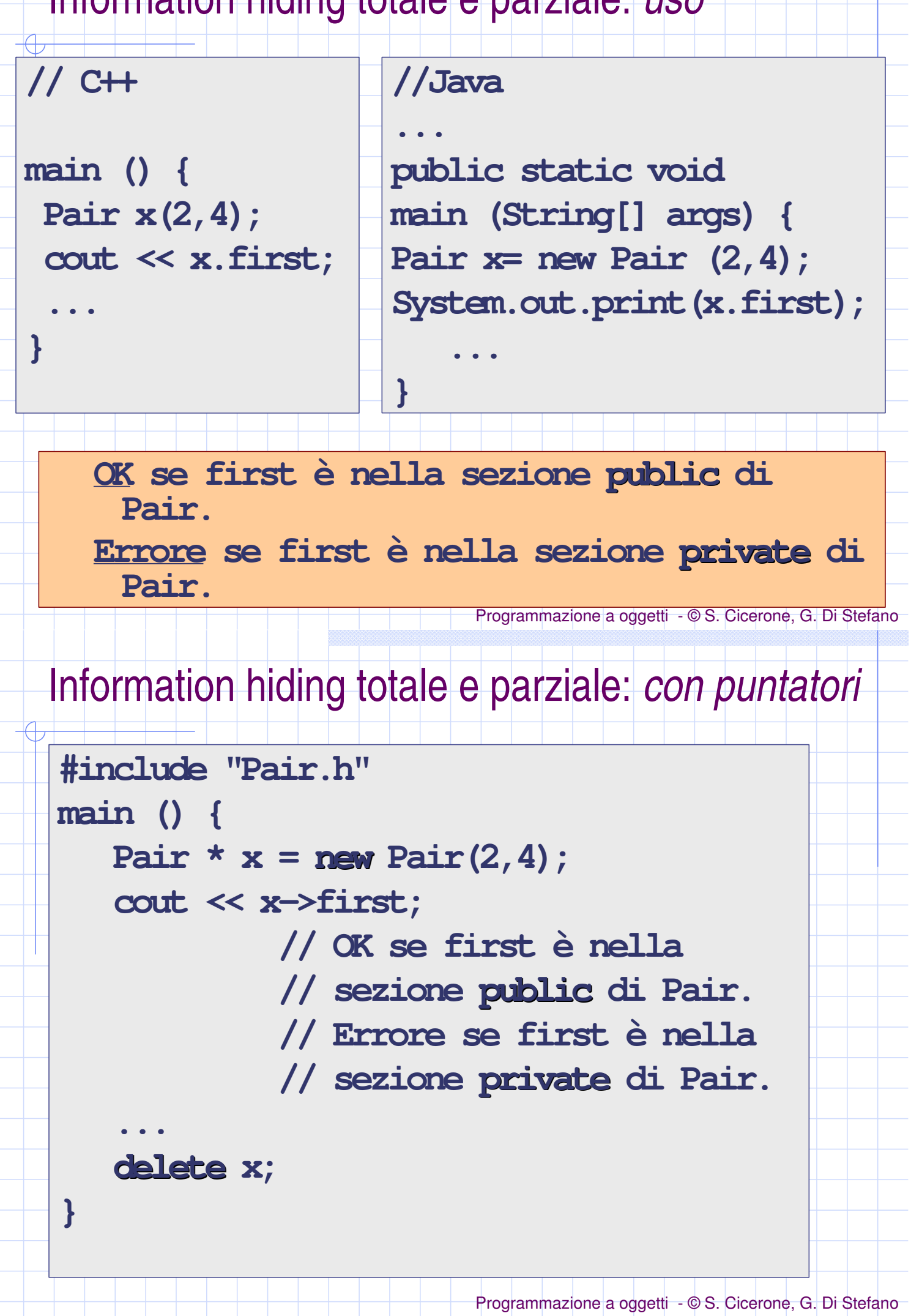

#### information hiding: notazione grafica

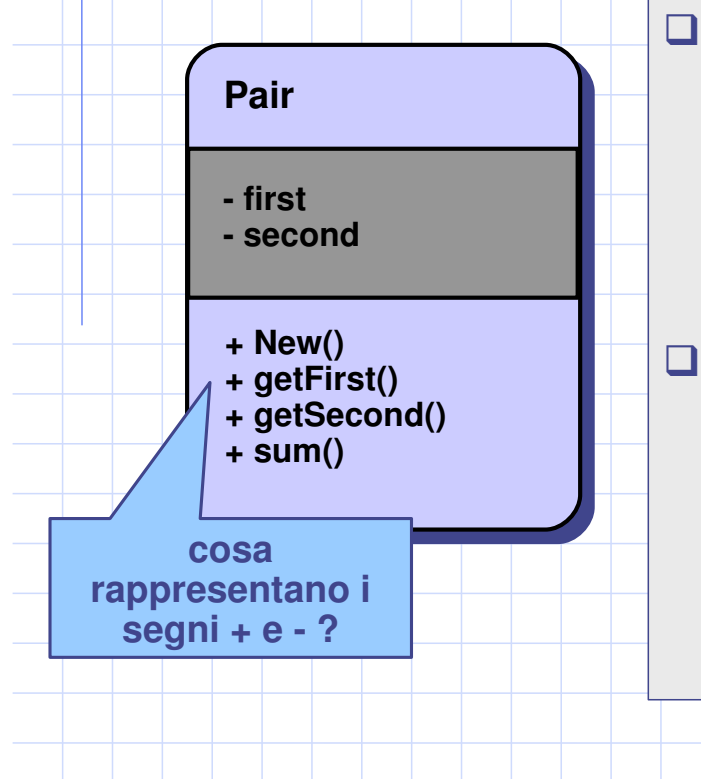

 $\Box$  I simboli + e - (nella notazione grafica ed in UML) coincidono con i concetti di elementi **private** e **public** nella I definizione di classe.

 $\Box$  Oltre a + e -, esiste anche il simbolo #. Coincide con il concetto di elemento **protected**, ma questo concetto e usato solo nell'ambito | dell'ereditarietà. |

Programmazione <sup>a</sup> oggetti - © S. Cicerone, G. Di Stefano

#### Inclusione librerie

• this

- •|funzioni di utilità
- private: vs public:
- costruttori
- inclusione librerie
- · distruttori

# Programmazione <sup>a</sup> oggetti - © S. Cicerone, G. Di Stefano Inclusione di librerie e file in C++ **#include "Pair.h" main () { Pair**  $* x = new Pair(2, 4);$ **... } Questa è una direttiva al preprocessore: indica di considerare il file Pair.h come parte integrante del file attuale**

# Interfaccia della classe Pair (C++)

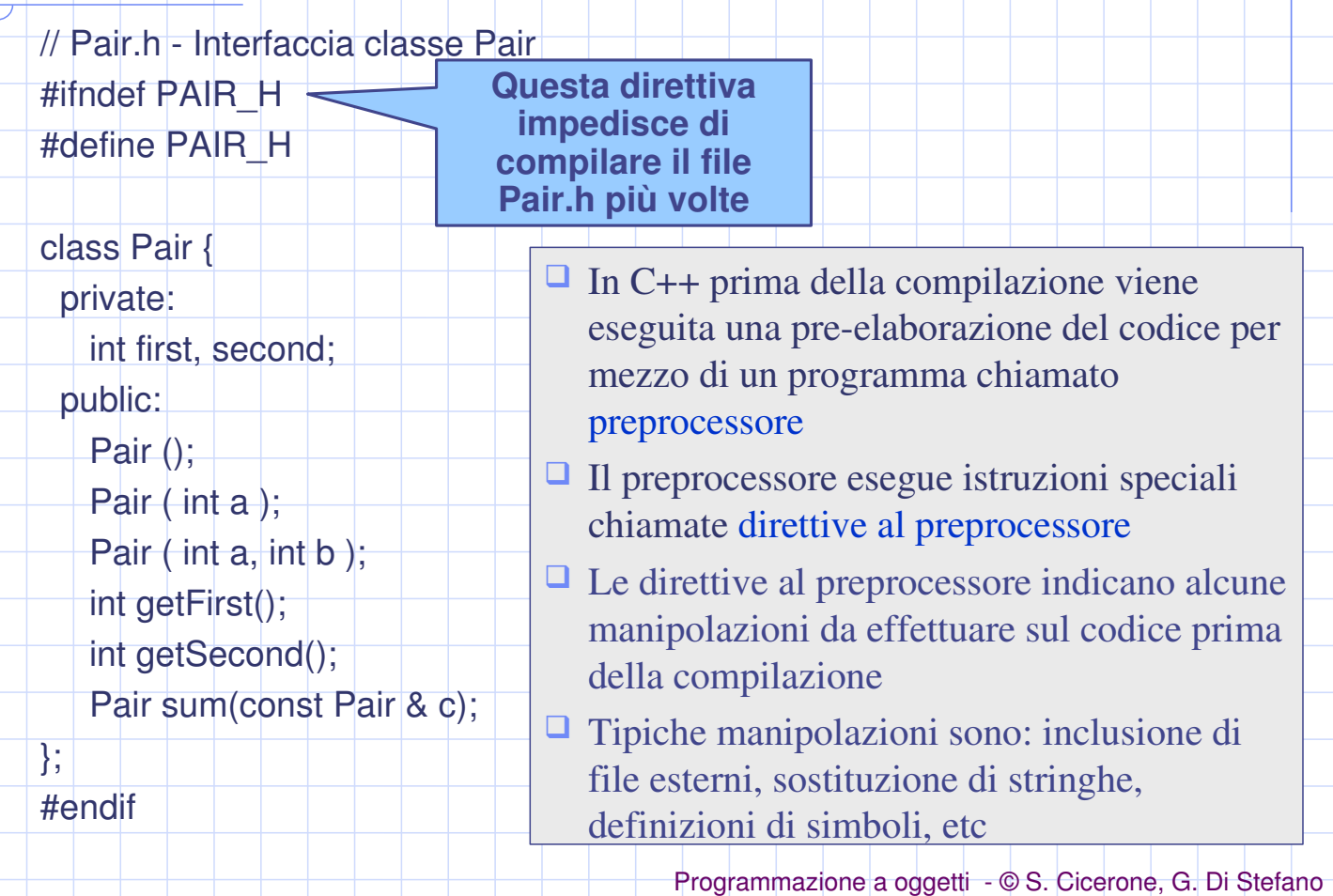

# Implementazione metodi della classe Pair in C++

// Pair.cpp – Metodi della classe Pair  $\overline{\phantom{a}}$  $+\#$  include "Pair.h" Pair:: Pair  $() \{ first = second = 0; \}$ Pair::Pair (int a ) {first=second=a; }; Pair::Pair (int a, int b) { first=a; second=b; }; \$ )
 % - ! (! int Pair::getSecond() { return second; }; Pair Pair::sum(const Pair & c) { Pair ris:  $\text{ris.first} = \text{first} + \text{c.first}.$  $ris. second = second + c. second:$  - ! (! **Questa è una direttiva al preprocessore**

Programmazione <sup>a</sup> oggetti - © S. Cicerone, G. Di Stefano

#### Inclusione di classi in Java

import java.awt.Rectangle;

**Questa NON è una direttiva al preprocessore**

public class MoveTest

 $\overline{\mathcal{L}}$ 

 $\overline{\mathbf{r}}$ 

public static void main(String[ ] args) {

Rectangle box = new Rectangle(5,7,10,12);

box.translate(15,25);

Programmazione a oggetti - © S. Cicerone, G. Di Stefano

## funzioni di utilità

• this

- · funzioni di utilità
- · private: vs public: · costruttori
- · inclusione librerie
- · distruttori

#### TDA "fraction"

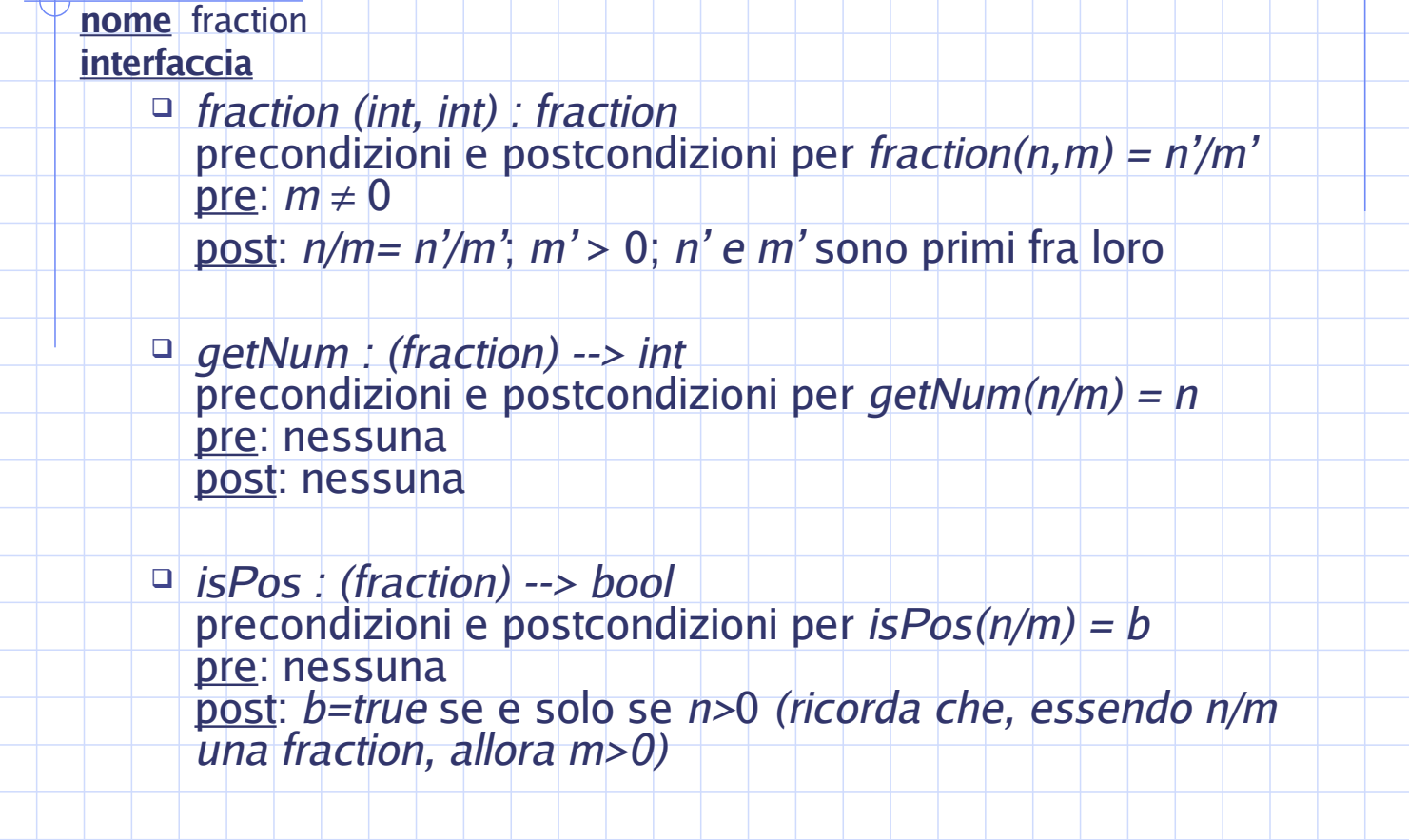

#### … continua

- $\Box$  sum (fraction, fraction) : fraction precondizioni e postcondizioni per *sum(n/m, p/q) = r/s* <u>pre</u>: nessuna
	- <u>post</u>: *r/s* = *n/m + p/q*; *r e s* sono primi fra loro
- $\Box$  sub (fraction, fraction) : fraction precondizioni e postcondizioni per *sub(n/m, p/q) = r/s* <u>pre: nessuna</u> <u>post: r/s = n/m - p/q ; r e s sono primi fra loro</u>
- $\Box$  mul (fraction, fraction) : fraction precondizioni e postcondizioni per *mul(n/m, p/q) = r/s* <u>pre</u>: nessuna <u>post</u>: *r/s* = *n/m* × *p/q* ; *r* e *s* sono primi fra loro
- $\Box$  div (fraction, fraction) : fraction precondizioni e postcondizioni per *sub(n/m, p/q) = r/s* pre:  $p \neq 0$ <u>post: r/s = n/m / p/q ; r e s sono primi fra loro</u>

Programmazione <sup>a</sup> oggetti - © S. Cicerone, G. Di Stefano

#### considerazioni sul progetto della classe

 $\Box$  Dopo aver controllato m $\neq$ 0 e imposto m>0, il costruttore  $\overline{\phantom{a}}$ deve *ridurre* la frazione

 $\Box$  È possibile implementare facilmente le 4 operazioni sum, sub, mul e div, ma il loro risultato deve poi essere *ridotto*  $\overline{\phantom{a}}$ Quindi:

Almeno in 5 metodi si ripetono le stesse operazioni (riduzione di frazione). È conveniente incapsulare tali  $\overline{\phantom{a}}$ operazioni in una funzione di utilità

Ma come e dove deve essere posta questa funzione?

(vedere esempio classe fraction)

# costruttori

• this

- •|funzioni di utilità
- costruttori • private: vs public:
- inclusione librerie
- 

· distruttori

- Costruttore: definizione
- Un costruttore è un metodo speciale
- $\Box$  Il nome del costruttore è identico al nome della classe  $\overline{\phantom{a}}$
- La Non restituisce nessun valore
- $\Box$  Si può fare overloading del costruttore
- $\Box$  Esiste un costruttore di default che può essere eventualmente specializzato
- Viene invocato quando l'oggetto è creato

# Costruttore: esempi d'uso in C++

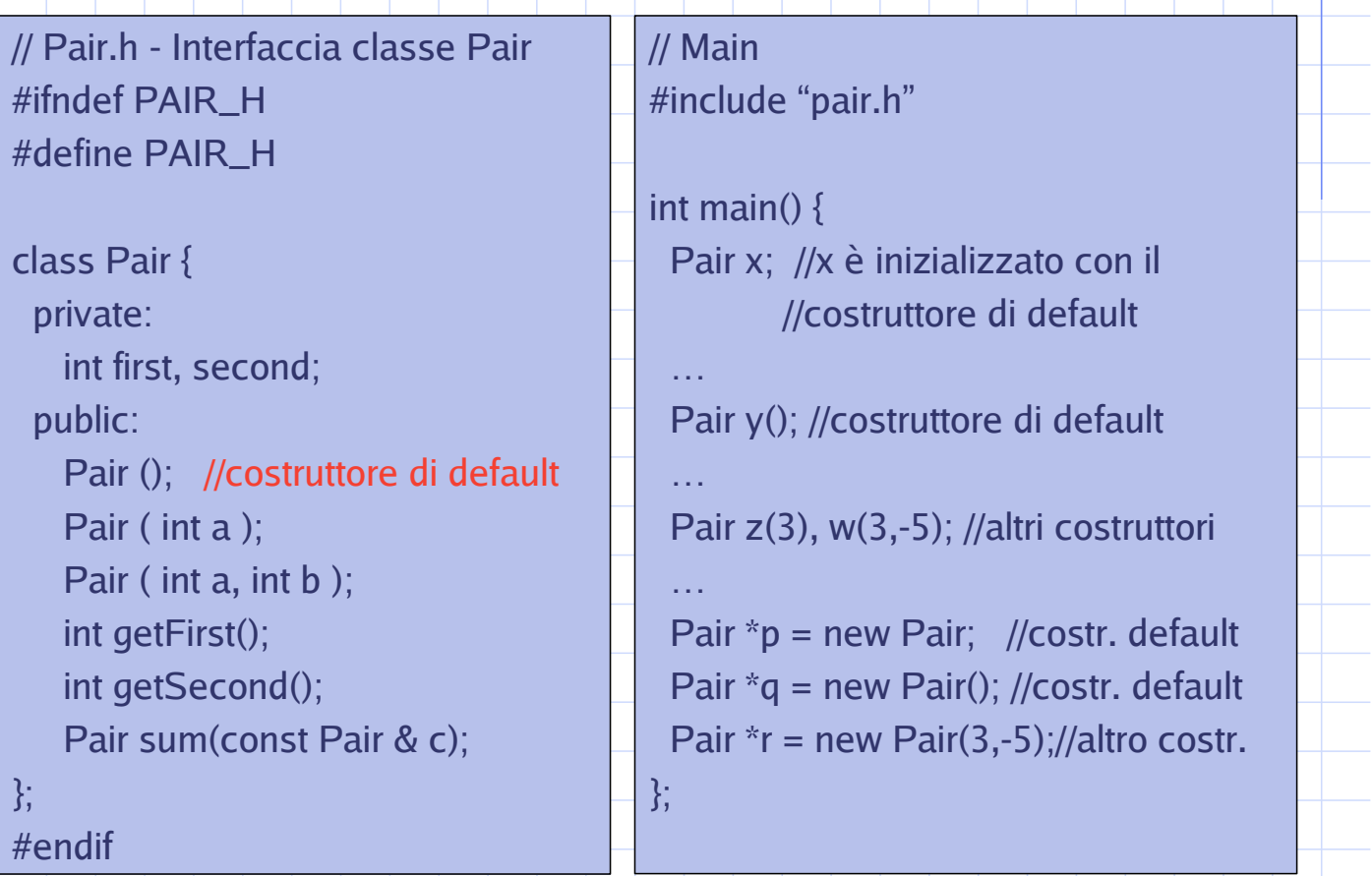

Programmazione a oggetti - © S. Cicerone, G. Di Stefano

# Costruttori in Java

- O I costruttori hanno lo stesso nome della classe
- I costruttori non hanno tipo di ritorno
- □ I costruttori sono richiamati dall'operatore new al momento della creazione di un oggetto che viene posto in memoria dinamica
- O I costruttori ammettono overloading
- □ I parametri dei costruttori (e dei metodi in generale) non posso avere dei valori di default
- Però gli attributi possono essere inizializzati a valori di default e quindi i costruttori, in questo caso, non devono occuparsene.

(seque)

# ...Costruttori

Un costruttore viene chiamato dopo che Java ha:

<sup>o</sup> Allocato memoria per l'oggetto

<sup>o</sup> Inizializzato gli attributi ai valori iniziali o ai valori di default (0 per i numeri, null per gli oggetti, false per i boolean e '\0' per i caratteri)

Se un costruttore non è definito per una classe, l'oggetto viene comunque generato quando si utilizza una new

Programmazione a oggetti - © S. Cicerone, G. Di Stefano

# distruttori

- funzioni di utilità this  $\mathbf{1}$ . 11.
- 2. private: vs public: 2. costruttori
- inclusione librerie 3. distruttori  $\bullet$

#### Distruttore: definizione e uso in C++

- **Un distruttore è un metodo speciale**
- **E Il nome del distruttore è formato da** ~ seguito dal nome della classe
- III Non riceve parametri e non restituisce nessun valore
- **P** Non si può fare overloading del distruttore
- **E Come per il costruttore, esiste un distruttore di default** che può essere eventualmente specializzato
- **E** Viene invocato automaticamente quando l'oggetto sta per essere distrutto
- e Rilascia (dealloca) la memoria occupata dall'oggetto Quando sono chiamati i costruttori ed i distruttori? *(vedere esempio classe CreateAndDestroy)*
- Quando è necessario specializzare il distruttore di default? *(vedere esempio classe MyList)*

Programmazione <sup>a</sup> oggetti - © S. Cicerone, G. Di Stefano

#### Java: Metodi conclusivi e garbage collection

- $\Box$  In Java non esiste il concetto di distruttore, ma quello di metodo conclusivo il cui nome è finalize()
- $\Box$  finalize() non riceve parametri e non restituisce valori
- Appena un oggetto non viene più utilizzato (es. il riferimento non è più attivo) viene marcato come non in uso. Non esiste un operatore di delete per rimuovere un oggetto.
- Periodicamente si controlla l'esistenza di oggetti non in uso, per poterli rimuovere e liberare la memoria utilizzata
- **The processo che esegue questo lavoro è il** *garbage collector*
- $\Box$  Il garbage collector richiama il metodo  $\text{finalize}()$  $\overline{\phantom{a}}$ immediatamente prima di rimuovere l'oggetto